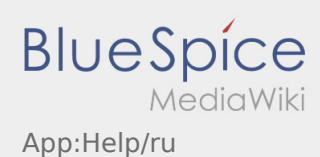

## **Активировать или деактивировать помощь**

- Помощь можно активировать или деактивировать с помощью : .
- Помощь в приложении обозначена символом  $\boxed{?}$

Помощь Вы можете найти например в главном окне приложения, там вы найдёте информацию по вопросам к актуальному заказу.